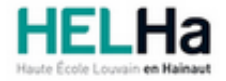

Année académique 2023 - 2024 Domaine Arts appliqués

# Bachelier en Animation 3D et effets spéciaux (VFX)

**HELHa Campus Mons** 159 Chaussée de Binche 7000 MONS

Tél : +32 (0) 65 40 41 43 Fax : +32 (0) 65 40 41 53 Mail : pub.mons@helha.be

## **1. Identification de l'Unité d'Enseignement**

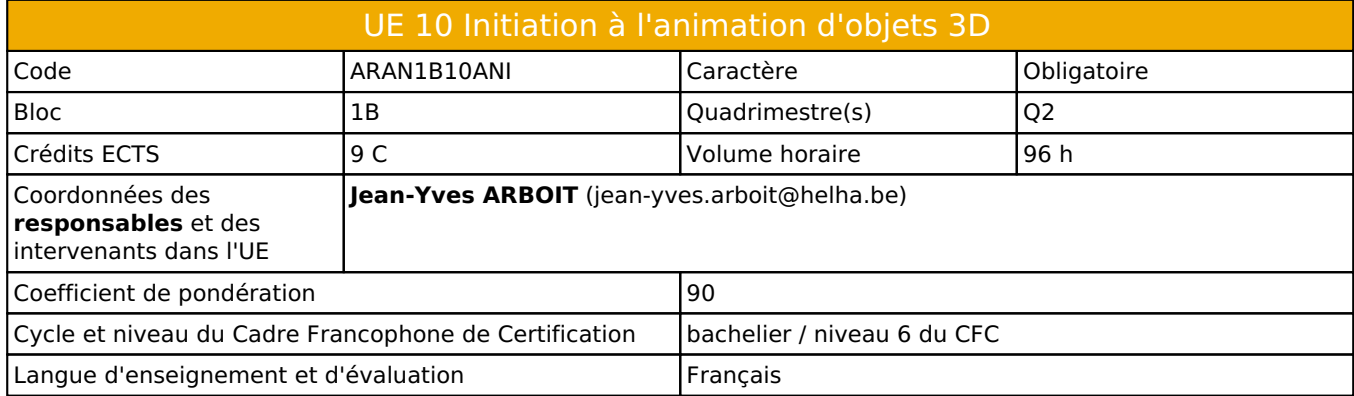

# **2. Présentation**

## *Introduction*

L'objectif de l'UE d'initiation à l'animation, est de comprendre et d'exploiter la différence entre « faire bouger » et « donner du caractère »...ainsi que les métiers relatifs à ces différences, ce en utilisant principalement des structures.

### *Contribution au profil d'enseignement (cf. référentiel de compétences)*

Cette Unité d'Enseignement contribue au développement des compétences et capacités suivantes :

- Compétence 1 **Communiquer de manière précise tant oralement que par écrit**
	- 1.D Utiliser une terminologie professionnelle appropriée tant oralement que par écrit.
		- 1.E Acquérir et développer son esprit critique.
- Compétence 2 **S'intégrer à l'environnement économique et technique de son futur métier**
	- 2.C Répondre aux exigences du monde du travail et se conformer aux contraintes imposées au travailleur.
	- 2.E S'adapter à l'évolution des technologies et des exigences du secteur professionnel.
- Compétence 3 **Utiliser, pour s'en inspirer et innover, les connaissances théoriques et pratiques ressortissant au domaine des arts appliqués**
	- 3.A Enrichir sa culture artistique, s'informer des nouvelles tendances pour élargir son champ de créativité
	- 3.B Avoir un regard critique sur les rapports entre l'art et la société dans leur contexte historique, social, culturel et intellectuel
	- 3.C Privilégier l'impact d'une image par une recherche et une expérimentation graphique personnelle
	- 3.D Développer sa sensibilité et son sens esthétique
- Compétence 5 **Maîtriser le graphisme dans ses techniques imposées par la profession**
	- 5.A Gérer en tant que concepteur l'image sous toutes ses formes
	- 5.B Concevoir une production audio-visuelle respectant une composition lisible et équilibrée
	- 5.C Utiliser les moyens techniques et infographiques les plus appropriés au projet à réaliser en fonction des ressources, du temps imparti et du budget
	- 5.D Utiliser de manière performante les techniques informatiques les plus adéquates à une diffusion audio-visuelle

#### *Acquis d'apprentissage visés*

Au cours de cette unité d'enseignement, les compétences et capacités suivantes seront développées; de fait au terme de l'UE, l'apprenant sera capable de :

-Utiliser des courbes d'animation ( événementielle et/ou narrative )

-Modifier des structures filaires et d'analyser de la topologie polygonale, afin de la corriger de manière judicieuse.

-Créer des cibles d'interpolations ( approche est concepts ) -Utiliser des treillis de déformation -Elaborer des liaisons interactives basiques -Gérer des mouvements de caméra

-Concevoir un rendu spécifique pour la post-production

-créer des effets de particules et volumétriques

-créer des modélisations procédurales

#### *Liens avec d'autres UE*

Prérequis pour cette UE : aucun Corequis pour cette UE : aucun

# **3. Description des activités d'apprentissage**

Cette unité d'enseignement comprend l(es) activité(s) d'apprentissage suivante(s) :

ARAN1B10ANIA Initiation à l'animation d'objets 3D 96 h / 9 C

#### *Contenu*

À la fin de l'UE, les apprenants seront capables de produire une série d'images représentant une animation de structure 3D ( essentiellement rigides).

Notion de rythme et du sens du cadrage et de l'évolution animée événementielle et/ou narrative. L'objectif est de créer une analyse de ces aptitudes aux diverses applications et mode d'animation

#### *Démarches d'apprentissage*

Chaque nouvel outil sera accompagné d'exemples pragmatiques qui pourront s'appliquer soit en terme d'animation événementielle ou narrative.

## *Dispositifs d'aide à la réussite*

Chaque étape représentative du processus de production sera résumée sur support PDF et Vidéo. Ce après une évaluation collective,afin de mieux nourrir les dispositifs d'aide à la réussite. Ces supports seront donnés en classe, mais aussi disponibles en ligne

#### *Sources et références*

www.CGItrainer.com

#### *Supports en ligne*

Les supports en ligne et indispensables pour acquérir les compétences requises sont :

Capture vidéos des cours et évaluations. PDF divers

# **4. Modalités d'évaluation**

#### *Principe*

Le respect des consignes sera pris en compte. Le degré de compétence technique et son utilisation.

Durant l'année scolaire, vous avez diverses étapes de production à rendre. Si, fin avril vous n'avez pas respecter les rendus et les consignes, nous considérons que vous voulez vous débrouiller seul, auquel cas, dés le mois de mai vous n'aurez plus de suivi.

Les évaluations du mois d'août comptent pour 100 %

Si une unité de formation est étalée sur une année scolaire, la pondération relative à l'évaluation est répartie comme suit :

20 % durant le Q1 et 80 % pour le Q2.

## *Pondérations*

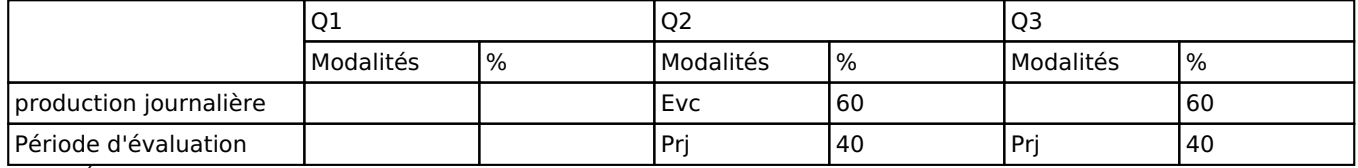

 $Evc = Évaluation continue, Prj = Project(s)$ 

#### *Dispositions complémentaires*

Tous les travaux doivent être remis suivant une structuration spécifique :

Un dossier nommer « Nom Prénom »

Contenu d'un dossier par réalisation portant le nom de l'exercice > Exemple : « Making of de ma première animation »

Aucun dépôt tardif sera accepté.

#### Référence au RGE

En cas de force majeure, une modification éventuelle en cours d'année peut être faite en accord avec le Directeur de département, et notifiée par écrit aux étudiants. (article 66 du règlement général des études 2023-2024).